# **Stammtisch MLL November 2020**

### **Übersicht**

Die Aufzeichnung ist vom 19.11.2020 und umfasst die Themen:

- Thema "Lagerfeuer Wahl" [Stummiforum](https://wiki.mobaledlib.de/redirect/forum/mt3481)
- allgemeine Fragen

#### [direkt zum Video](#page-1-0)

### **Inhaltsverzeichnis**

Da es sich um einen "Stammtisch" und kein strukturiertes Tutorial handelt, sind die Zeiten nicht präzise und die Themen unkoordiniert.

Dies dient lediglich zur Orientierung und leichterem Wiederfinden von speziellen Fragen und Beschreibungen.

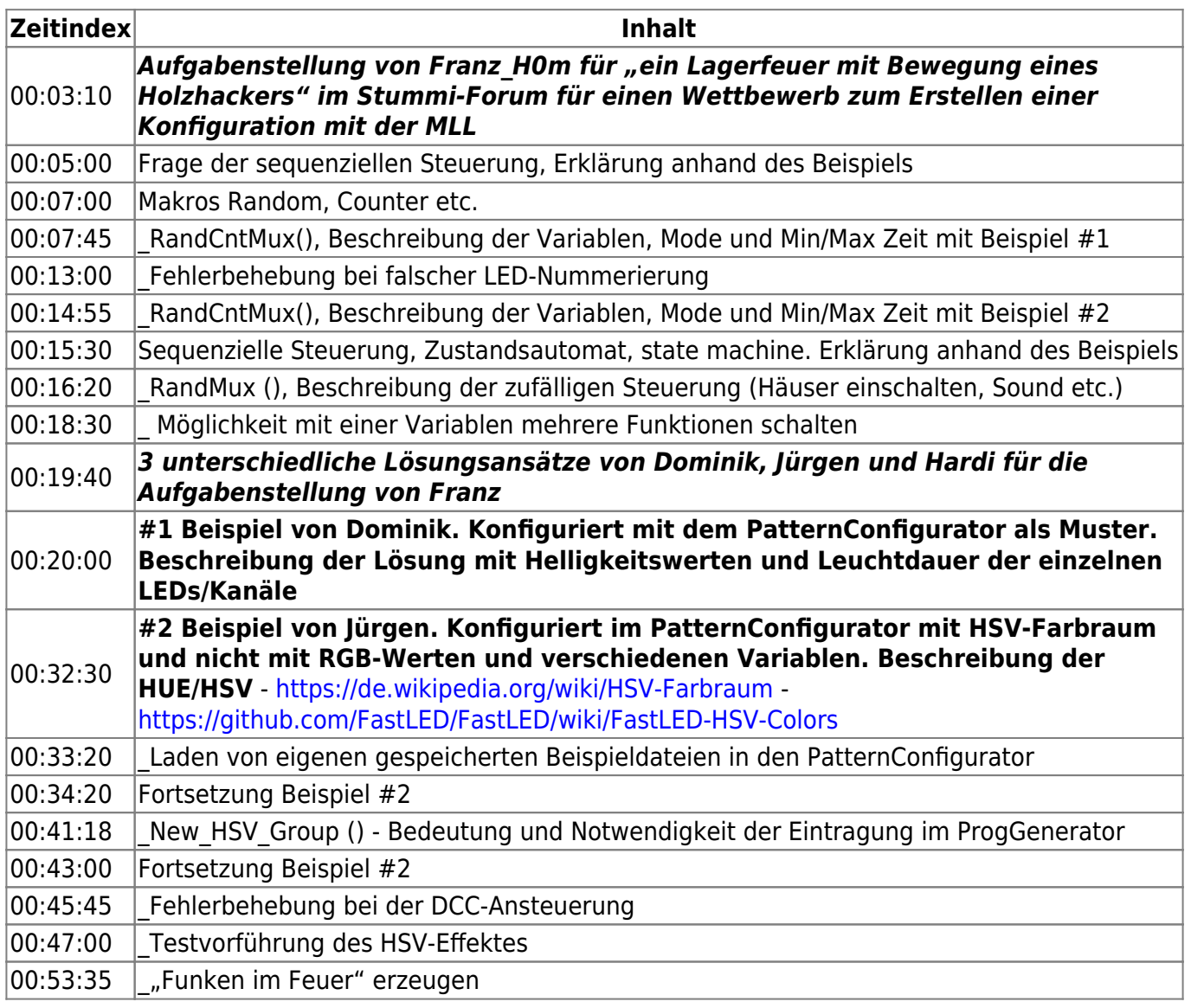

<span id="page-1-0"></span>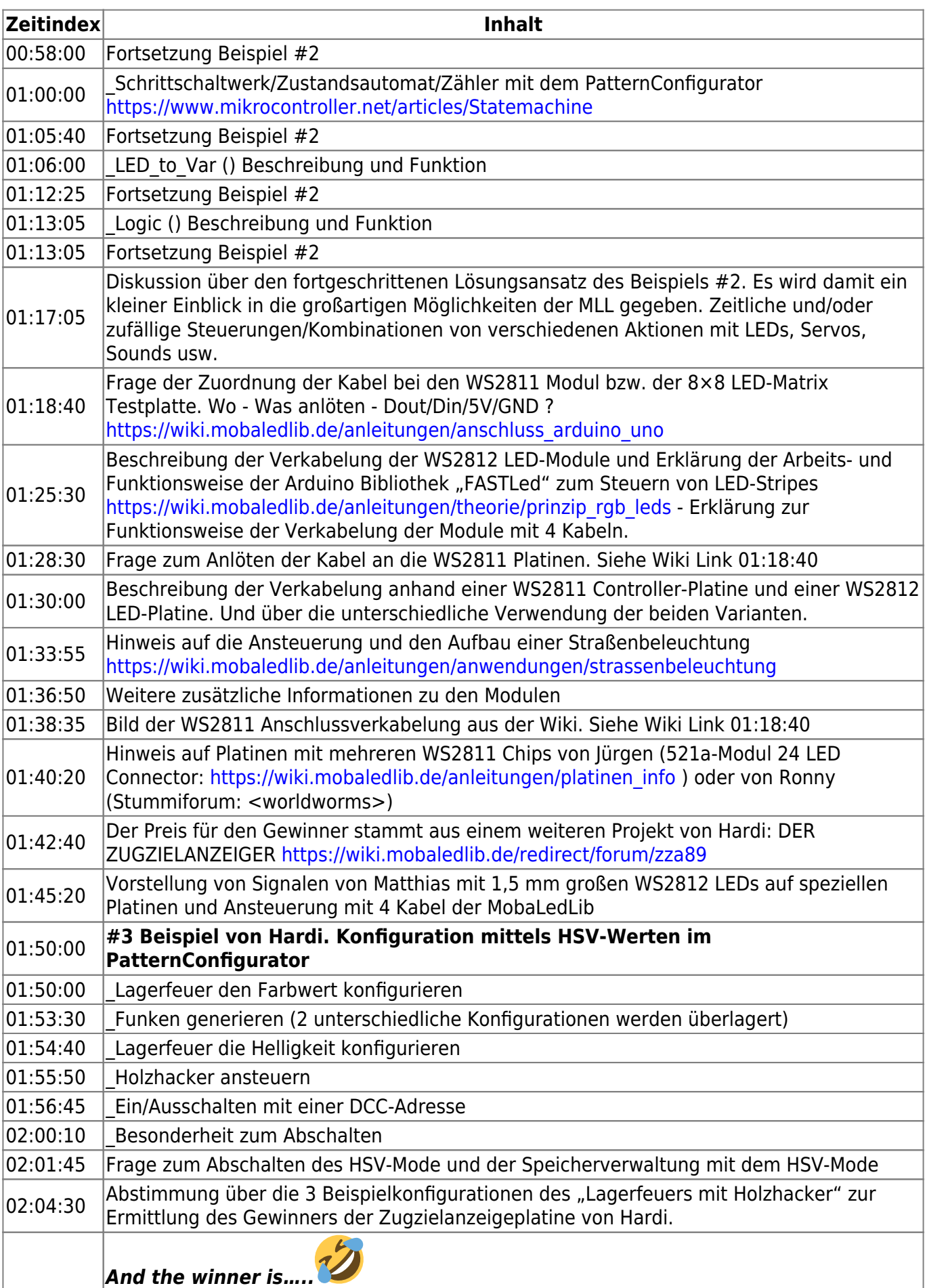

#### **Video**

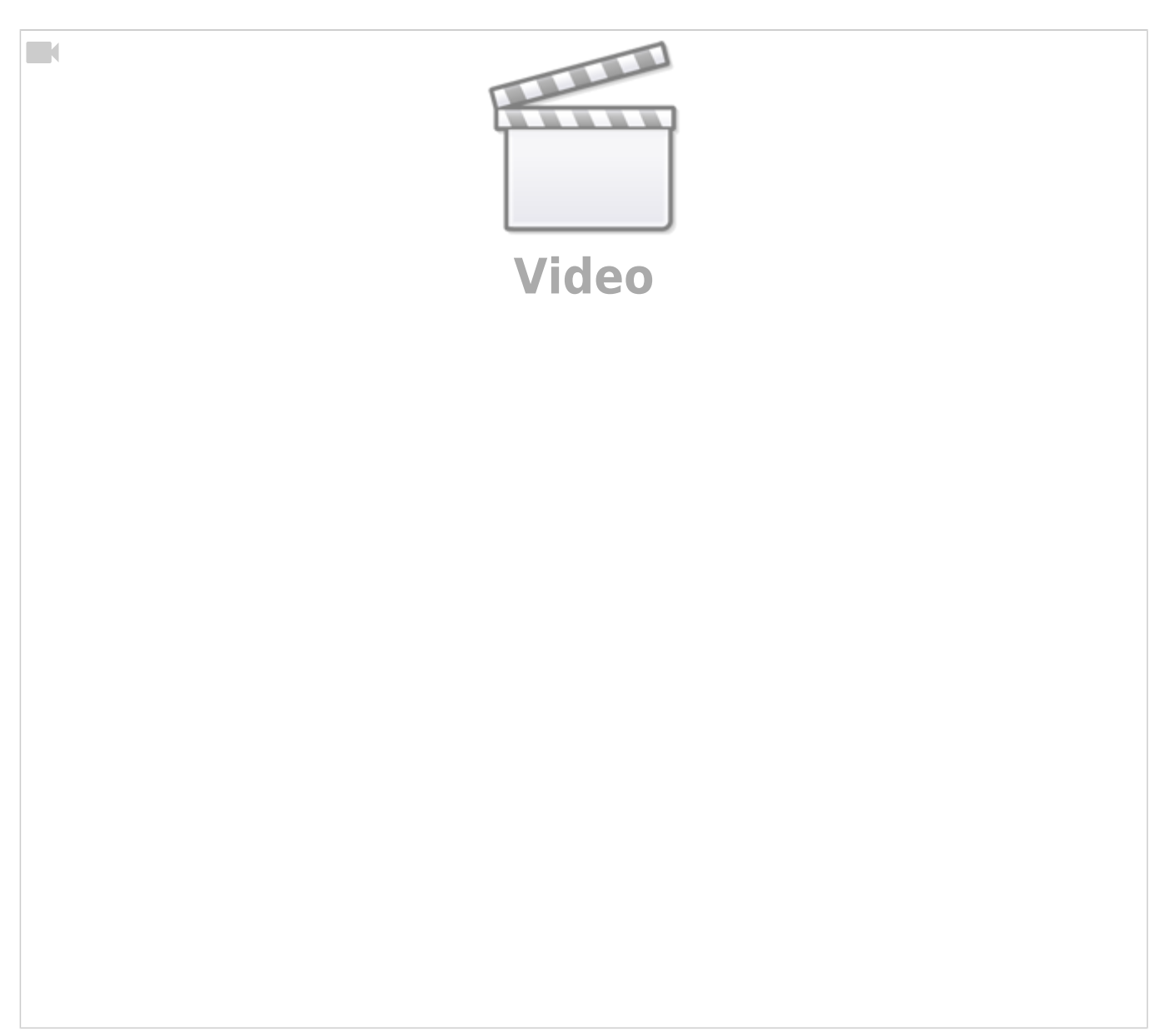

## **alle Stammtischvideos**

[zurück zur Übersicht](https://wiki.mobaledlib.de/stammtische/videos/uebersicht)

From: <https://wiki.mobaledlib.de/> - **MobaLedLib Wiki**

Permanent link: **[https://wiki.mobaledlib.de/stammtische/videos/november\\_2020?rev=1636220594](https://wiki.mobaledlib.de/stammtische/videos/november_2020?rev=1636220594)**

Last update: **2021/11/06 18:43**

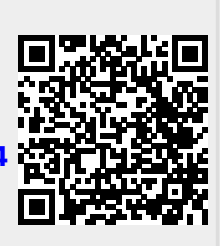